## **Introduction**

The workshop aims to provide participants with the technique of modern lesion delineation and statistical analysis in neurological patients with brain injury.

On the first day, the workshop will give a theoretical as well as a hands-on practical introduction to modern lesion analysis techniques using statistical approaches that provide a precise and valid localization of 'critical' brain areas in humans.

On the second day, we will introduce the use of a new (semi-)automated lesion delineation technique, demonstrate a new tool to perform statistical lesion analyses, as well as provide an introduction to Matlab scripting. Moreover, we will address the statistical procedures to analyse single stroke patients.

## **Location**

Tübingen is a quintessential German university town situated some 25 miles southwest of Stuttgart on a ridge between the Neckar and Ammer rivers in the state of Baden-Württemberg. The city has a population of roughly 90,000, of whom some 24,000 are students attending the Eberhard Karls University of Tübingen which is one of the oldest universities in Germany.

## **Program Day 1**

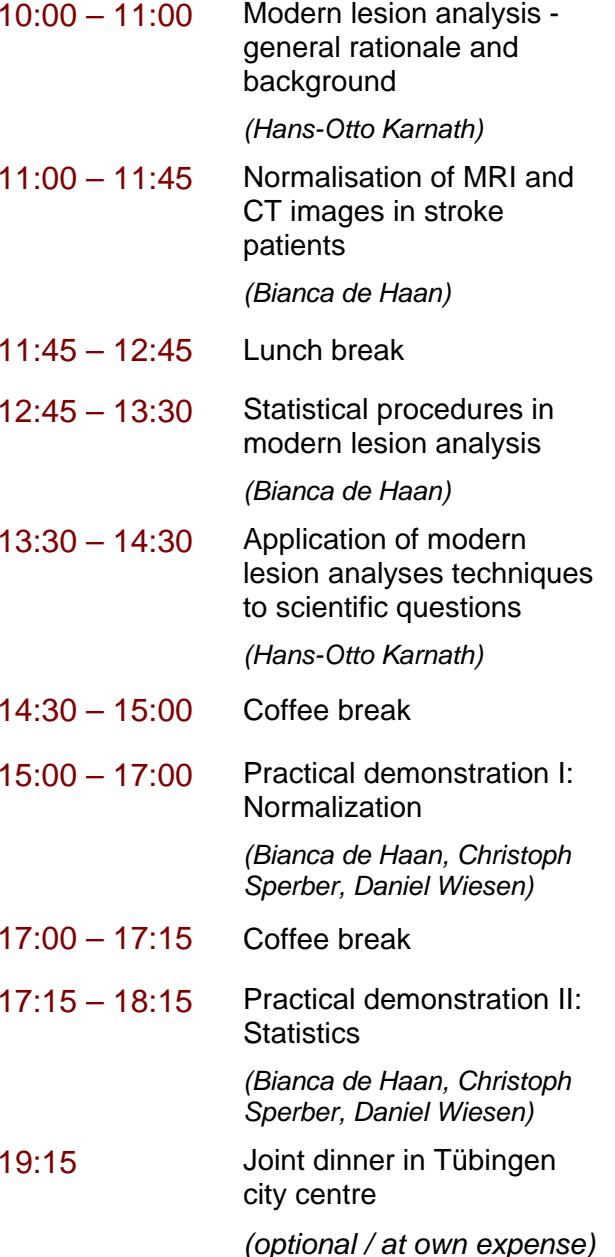

## **Program Day 2**

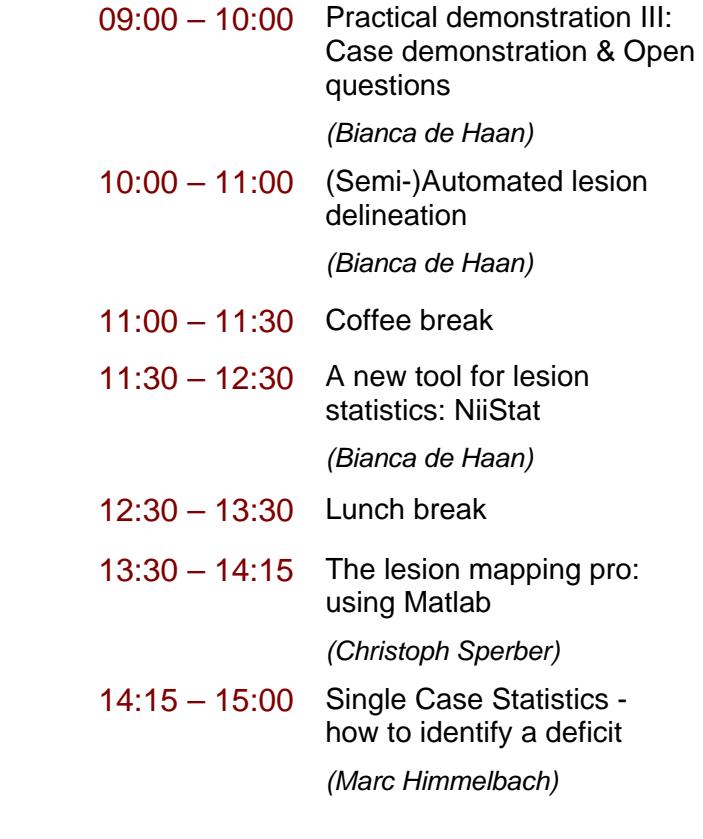